# Компьютерные вирусы, признаки заражения

#### МОАУ СОШ

Ковальногов Георгий, Вараксин Денис

Киров 2016 год

### Первые вирусы

<sup>⦿</sup> **Elk Cloner** — один из первых компьютерных вирусов, распространившийся «in-the-wild», то есть был обнаружен на компьютерах пользователей, а не в системе, на которой он был разработан. Вирус был написан в 1981 году 15-летним школьником Ричардом Скрента для компьютеров Apple II.

Elk Cloner распространялся, заражая операционную систему DOS для Apple II, записанную на гибких дисках. После того, как компьютер загружался с зараженной дискеты, автоматически запускалась копия вируса. Вирус не влиял на работу компьютера, за исключением наблюдения за доступом к дискам. Когда происходил доступ к незараженной дискете, вирус копировал себя туда, заражая её, медленно распространяясь с диска на диск.

<sup>⦿</sup> Вирус не причинял вреда намеренно, хотя он мог повредить диски, содержащие нестандартный образ DOS, затирая резервные дорожки диска вне зависимости от их содержимого

## Классификация вирусов

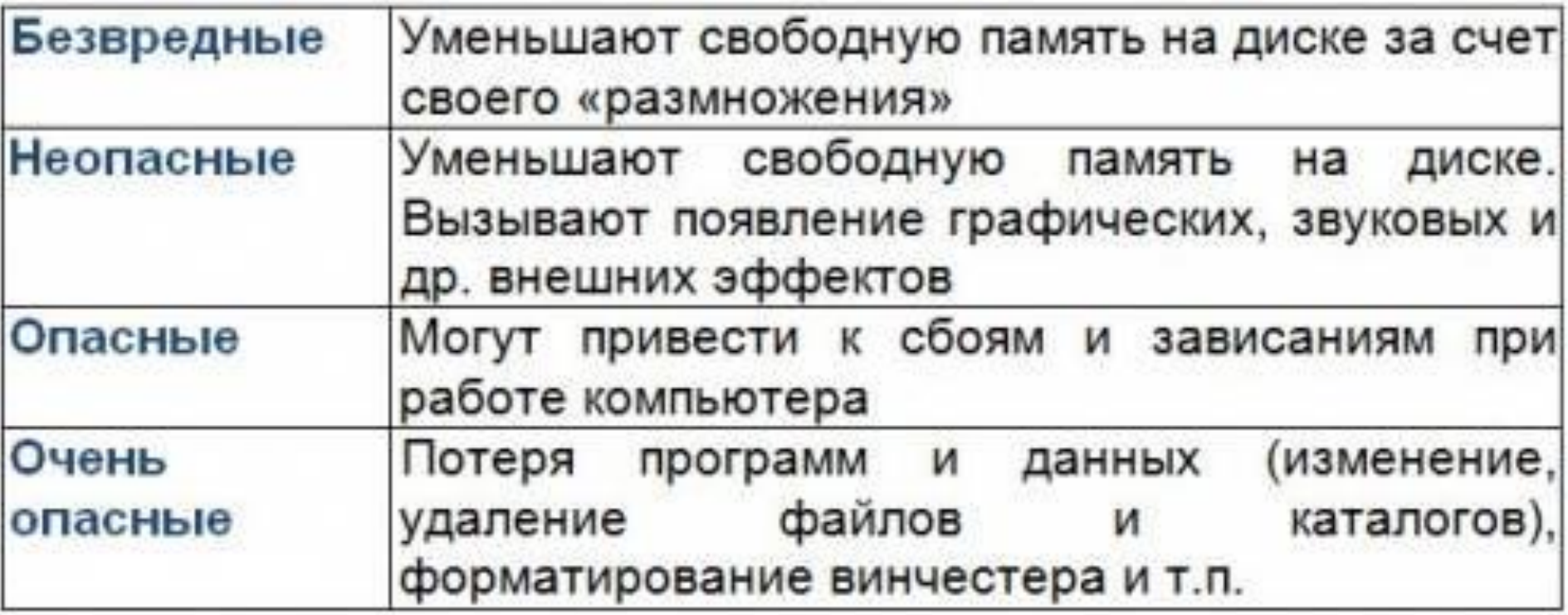

### Признаки заражения

Существует ряд признаков, свидетельствующих о заражении компьютера. Если вы замечаете, что с компьютером происходят "странные" вещи, а именно:

на экран выводятся непредусмотренные сообщения, изображения и звуковые сигналы; неожиданно открывается и закрывается лоток CD-ROM-устройства;

произвольно, без Вашего участия, на вашем компьютере запускаются какие-либо программы;

на экран выводятся предупреждения о попытке какой-либо из программ вашего компьютера выйти в интернет, хотя Вы никак не инициировали такое ее поведение, то, с большой степенью вероятности, можно предположить, что ваш компьютер поражен вирусом.

<u>Кроме того, есть неко</u>торые характерные признаки поражения вирусом через почту: друзья или знакомые говорят вам о сообщениях от вас, которые вы не отправляли; в вашем почтовом ящике находится большое количество сообщений без обратного адреса и заголовка.

Следует отметить, что не всегда такие признаки вызываются присутствием вирусов. Иногда они могут быть следствием других причин. Например, в случае с почтой зараженные сообщения могут рассылаться с вашим обратным адресом, но не с вашего компьютера. Существуют также косвенные признаки заражения компьютера:

частые зависания и сбои в работе компьютера;

медленная работа компьютера при запуске программ;

невозможность загрузки операционной системы;

исчезновение файлов и каталогов или искажение их содержимого;

частое обращение к жесткому диску (часто мигает лампочка на системном блоке); Microsoft Internet Explorer "зависает" или ведет себя неожиданным образом (например, окно программы невозможно закрыть).

### Источники информации

Информация взята с интернет ресурсов: <sup>⦿</sup> http://support.kaspersky.ru <sup>⦿</sup> https://ru.wikipedia.org http://www.neudov.net http://www.spravkapc.ru ⦿ http://coolreferat.com

### Спасибо за внимание!